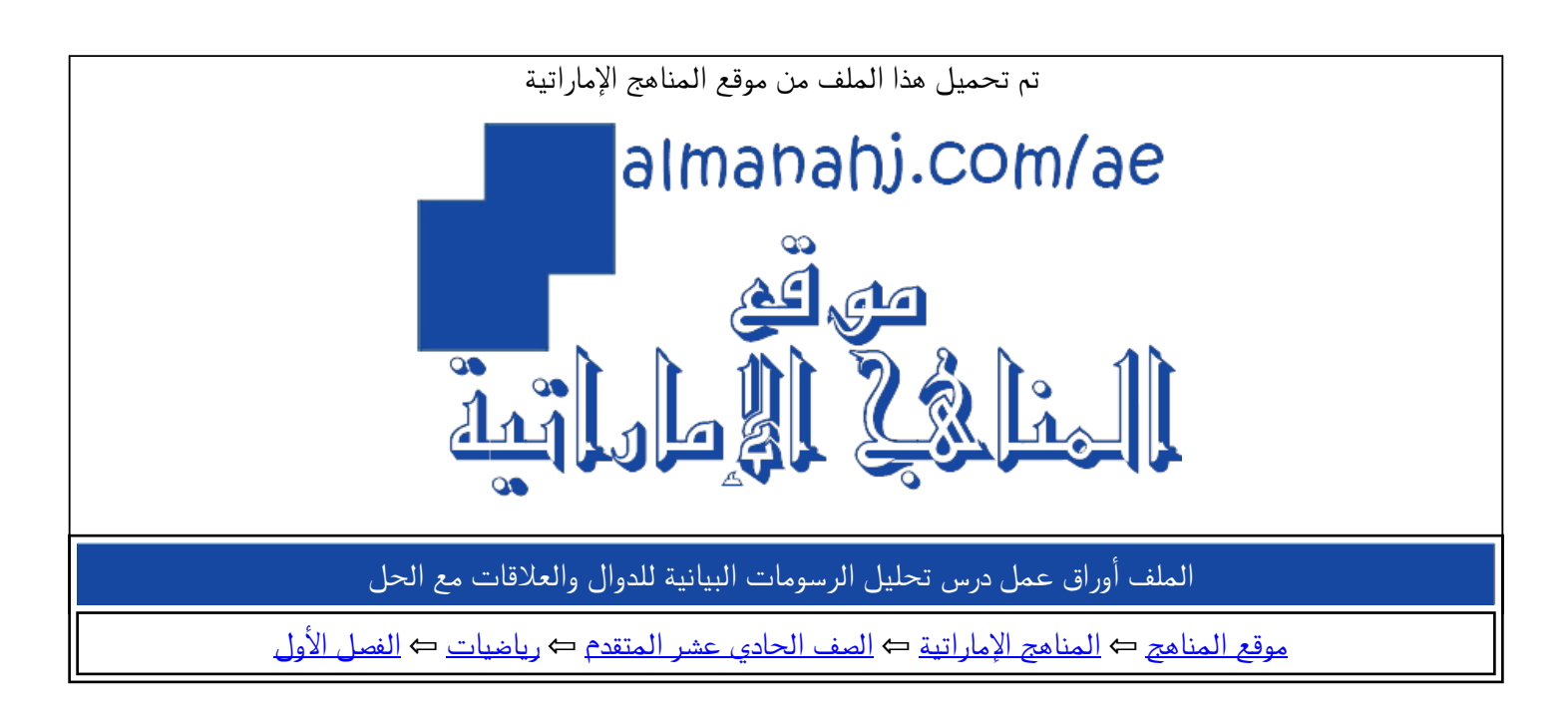

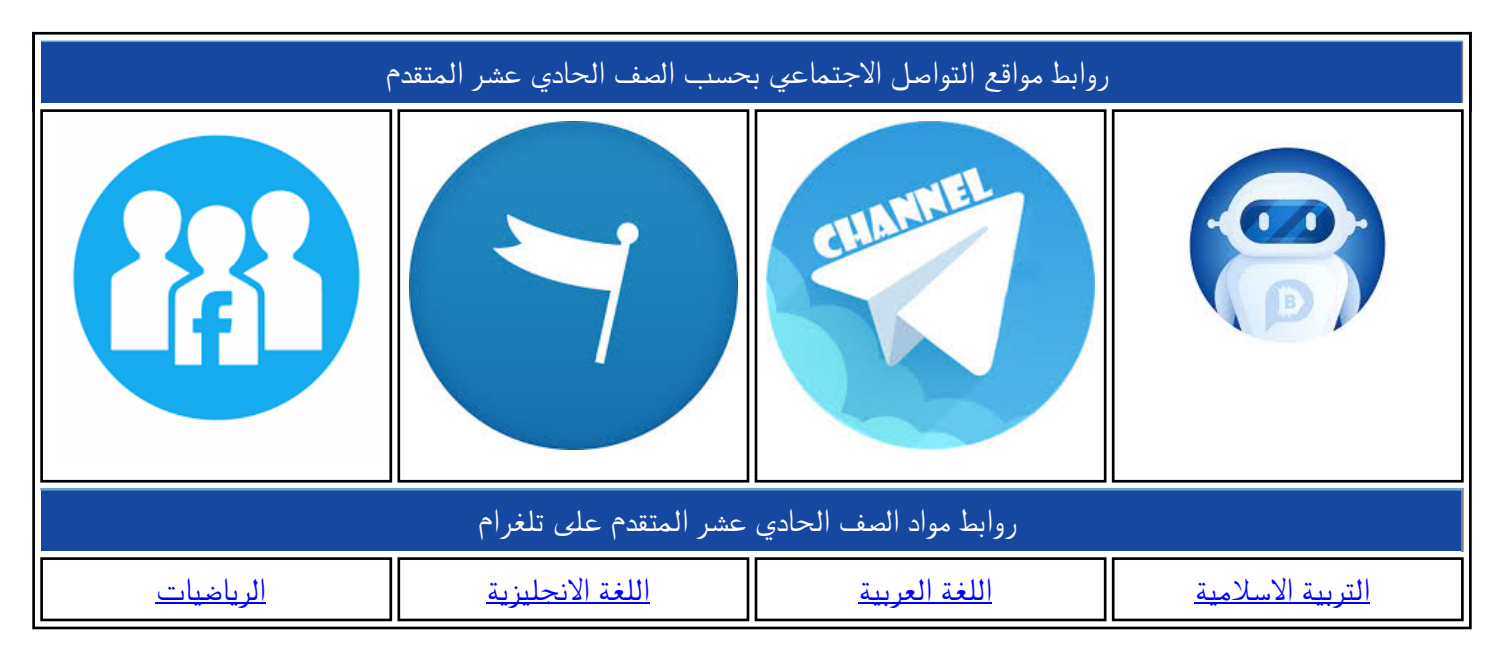

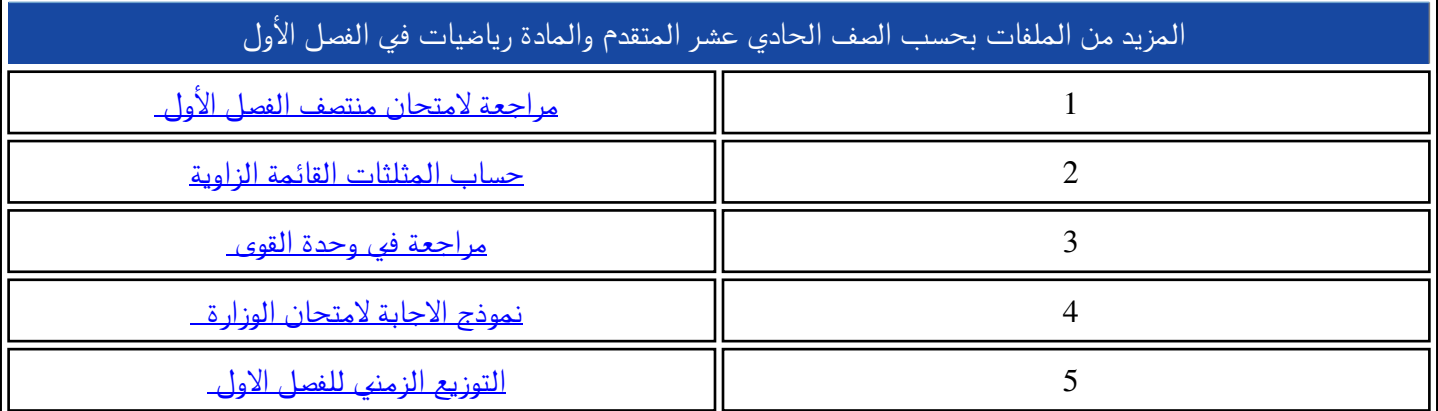

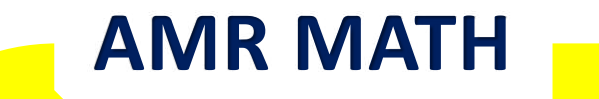

١

## الصف الثاني عشر عام الحادي عشر المتقدم

أ عمرو البيومي

## **الوحدة األولي** اسم الدرس : تجليل الرسومات البيانية

## للدواك والعلاقات

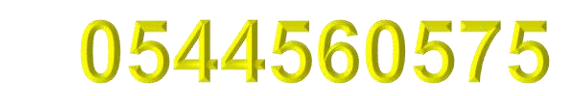

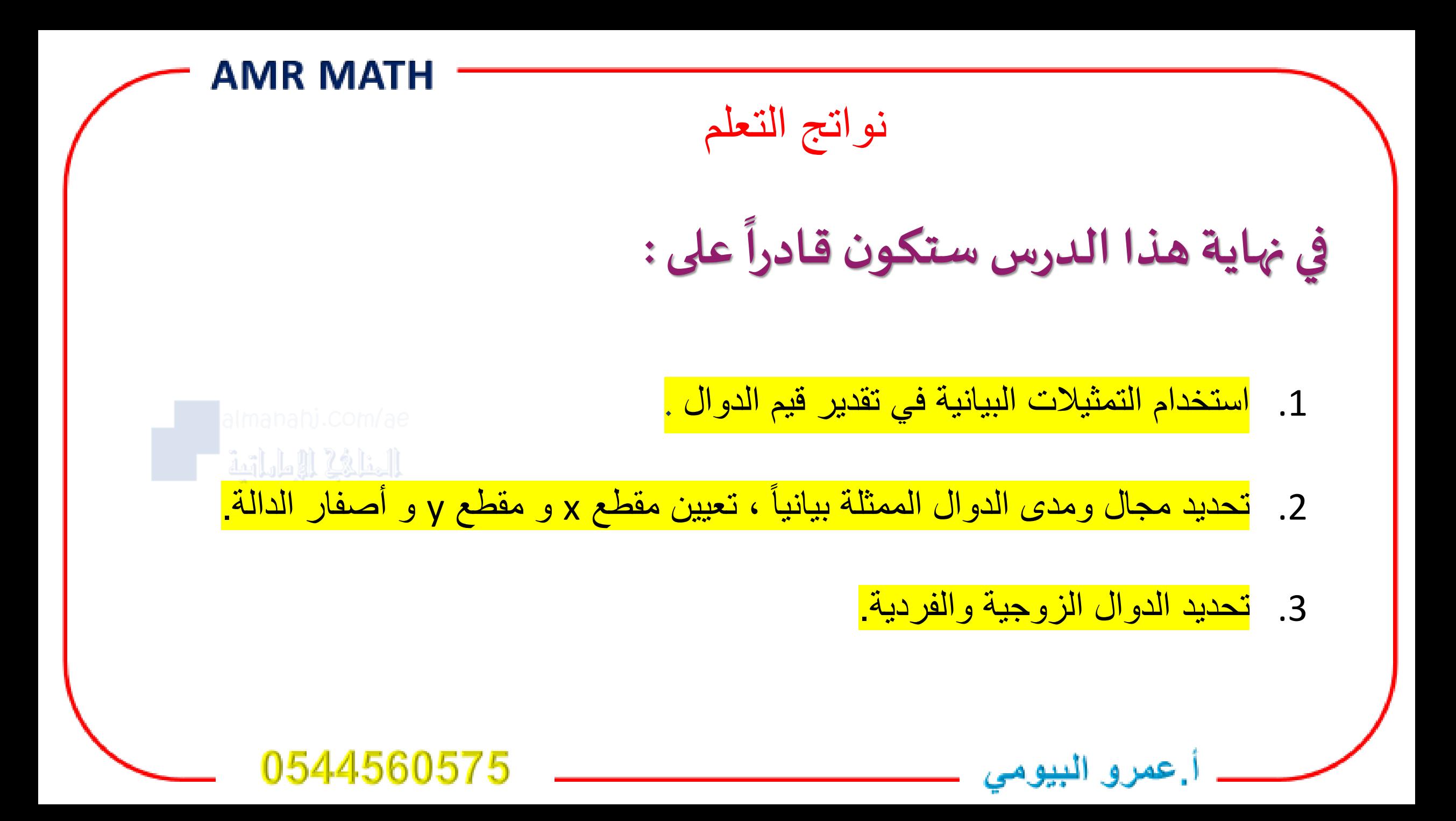

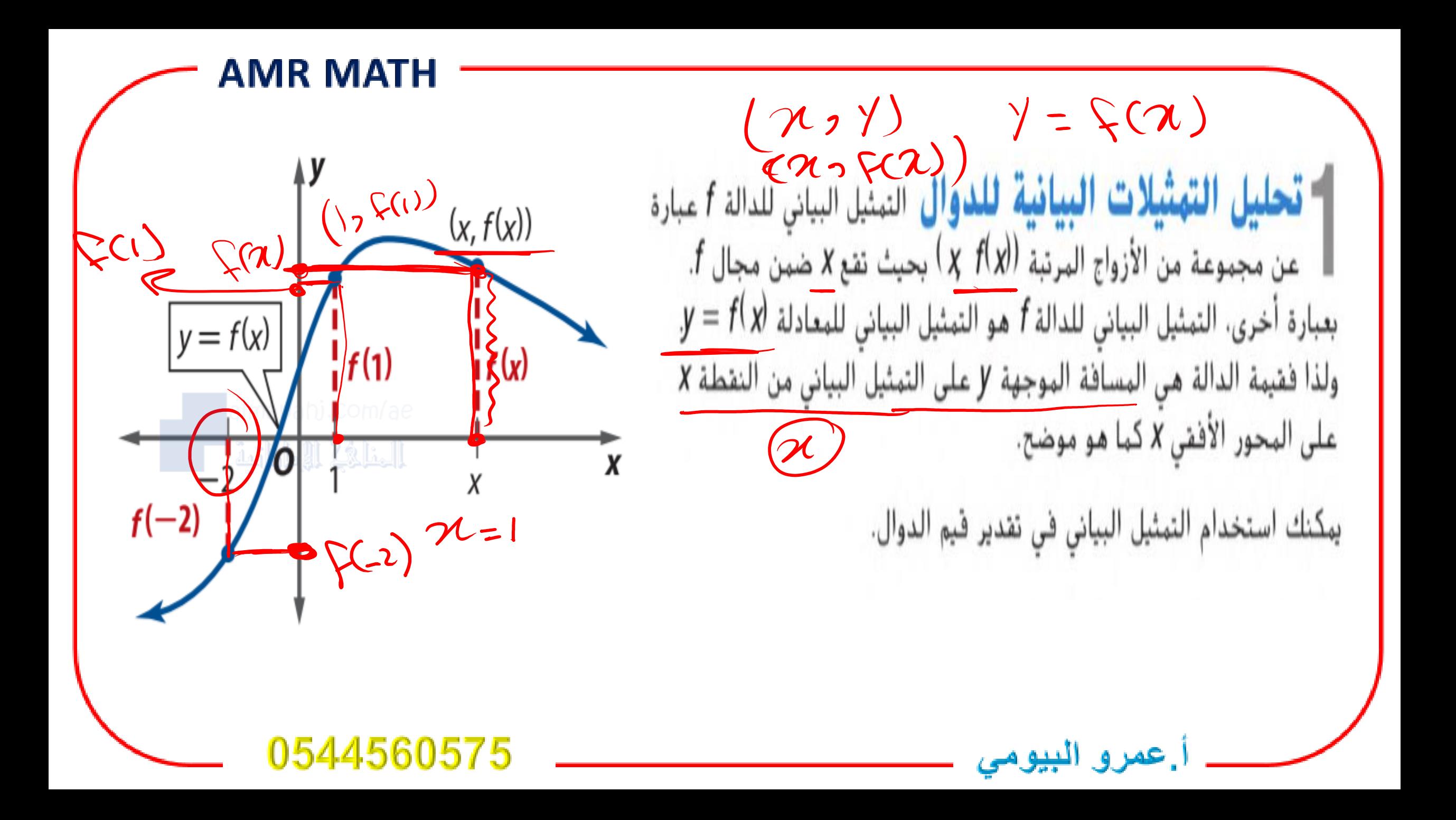

![](_page_4_Figure_0.jpeg)

![](_page_5_Figure_0.jpeg)

IR MATH

استخدم التهثيل البياني لكل دالة في تقدير قيم كل دالة. بعد ذلك، قم بتأكيد التقدير جبريًا. قُرِّب إلى أقرب مئة، إن لزم الأمر. (مثال 1)

![](_page_6_Figure_2.jpeg)

![](_page_6_Figure_3.jpeg)

![](_page_7_Picture_0.jpeg)

![](_page_8_Figure_0.jpeg)

![](_page_9_Figure_0.jpeg)

![](_page_10_Picture_0.jpeg)

![](_page_11_Figure_0.jpeg)

![](_page_12_Picture_0.jpeg)

![](_page_13_Figure_0.jpeg)

![](_page_14_Figure_0.jpeg)

![](_page_15_Figure_0.jpeg)

![](_page_16_Figure_0.jpeg)

AMR MATH

![](_page_17_Figure_1.jpeg)

![](_page_18_Picture_0.jpeg)

![](_page_19_Picture_0.jpeg)

![](_page_20_Figure_0.jpeg)

![](_page_21_Picture_10.jpeg)

\_\_ أ.عمرو البيومي

0544560575

![](_page_22_Picture_0.jpeg)

AMR MATH حدد جبريًا ما إذا كانت كل دالة زوجية أو فردية أو ليست أيًا منهما. إذا كانت فردية أو زوجية، فصف تناظر التمثيل البياني للدالة.  $h(x) = x^5 - 2x^3 + x$  $h(-\alpha) = (-\alpha)^5 - 2(-\alpha)^3 + (-2)$  $\frac{1}{9}$  $\frac{1}{2}$  almanani.com  $\frac{1}{2}$   $\frac{1}{2}$  $-(x^2-2x^3+x)$ **All And Late of The Line Report**  $h(\kappa) = h(\cdot \kappa)$ 44560575 أ عمرو البيومي

| AMR MATH                          | \n $3x^2 + 6x^3 - 5x^2 - 8$ \n |
|-----------------------------------|--------------------------------|
| a $f(x) = 2x^4 + 6x^3 - 5x^2 - 8$ |                                |
| b $g(x) = 3x^6 + x^4 - 5x^2 + 15$ |                                |
| c $m(x) = x^4 + 3x^3 + x^2 + 35x$ |                                |
| d $h(x) = 4x^6 + 2x^4 + 6x - 4$   |                                |

اس تكشير التناظر التناظر التناظر المستقدمات التناسين وحتى البيان والتناظر الزوج ية والتناظر الزوج ية والفردية<br>الزوج ية والفردية والتناظر

\_\_ أ.عمرو البيومي

0544560575